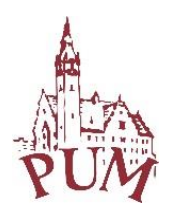

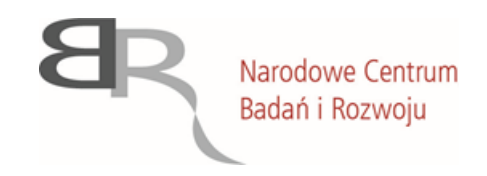

Załącznik nr 1 do umowy do zapytania ofertowego nr 2/SZPITALEJEDNOIMIENNE/2020/CTT z dnia 02.12.2020 r.

Specyfikacja wykonania bazy danych na potrzeby projektu *"Opracowanie nowoczesnych technologii laboratoryjnych, informatycznych i bioinformatycznych dedykowanych diagnostyce i prewencji zakażeń SARS CoV-2."*

- 1. Baza danych przygotowana do zapisu sekwencji typu Next Generation Sequencing oraz Sanger. Baza danych ma mieć możliwość zapisu wielu tysięcy sekwencji RNA z możliwością wyszukiwania sekwencji wirusów SARS Cov-2 przy użyciu algorytmów bioinformatycznych oceniających podobieństwa sekwencji. Algorytm będzie pozwalał na automatyczne rozpoznanie mutacji wirusa z możliwością porównywania do wybranych referencji, które będzie można zdefiniować w panelu administracyjnym. Będzie możliwość wprowadzania kilku sekwencji dla pojedynczego pacjenta, z możliwością oznaczenia czy sekwencja pochodzi od pacjenta nieleczonego czy leczonego oraz oznaczenia datą. Możliwość integracji do narzędzia interpretacyjnego. Dla pacjentów będzie możliwość oznaczenia sekwencji adnotacją "ostry przebieg choroby" lub innych opisów a także chorób współistniejących. Możliwość dodania wyniku badania w formacie PDF.
- 2. Baza danych ma pozwalać na wprowadzenie danych:
	- a. podstawowych pacjenta niezależne od wieku, zarówno ciągłych zmiennych w czasie (wyniki badań laboratoryjnych) jak i jakościowych, niezmiennych (np. wiek, płeć, subtyp wirusa), daty rozpoznania itd.
	- b. dodanie do rekordu pacjenta chorób współistniejących
	- c. wprowadzenie danych określonych dodatkowo zmienną czasową wielu wartości dla danego pacjenta np. wyników badań, w przedziałach co tydzień, miesiąc itp.
	- d. dodanie do rekordu pacjenta przebiegu terapii podawane leki, daty podania itp.
	- e. data rozpoczęcia i zakończenia obserwacji lub zgonu (z opisową przyczyną zgonu).
	- f. możliwość wprowadzania danych o polimorfizmie pojedynczych nukleotydów (SNP)
	- g. możliwość dodawania nowych kategorii danych.
	- h. dodawanie sekwencii nukleotydowych wirusów
	- i. możliwość scalenia danych pacjentów w przypadku importu danych z plików XLS
- 3. Aplikacja webowa powinna dawać możliwość kontroli poprawności wprowadzonych danych, w tym wyszukiwania błędnych sekwencji RNA, wyszukiwania duplikatów oraz automatycznej i manualnej korekty wprowadzonych danych w przypadku wykrycia błędnych danych, sprawdzania poprawności dat wyników badań, i samych wyników badań.
- 4. Aplikacja powinna dawać możliwość wykrywania mutacji wirusa Sars Cov-2 w kodzie nukleotydowym.

Projekt finansowany przez Narodowe Centrum Badań i Rozwoju w ramach programu-przedsięwzięcia **"Wsparcie szpitali jednoimiennych w walce z rozprzestrzenianiem się zakażenia wirusem SARS-CoV-2 oraz w leczeniu COVID-19"**

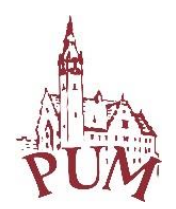

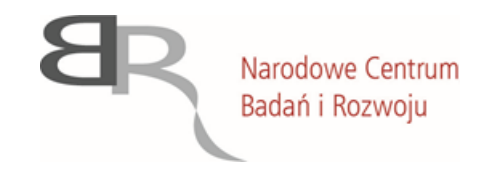

- 5. W celu wprowadzania i przeglądania danych przygotowany zostanie serwis www, w którym można będzie wgrywać nowe dane poprzez formularz. Serwis www ma mieć następujące funkcje:
	- a. Dostęp po podaniu loginu i hasła
	- b. Wysokie wymagania dot. skomplikowania hasła
	- c. Różne poziomy dostępu dla użytkowników: pełny dostęp, dostęp ograniczony
	- d. Logowanie wszystkich lub wybranych operacji na danych
	- e. Nadawanie dostępów innym użytkownikom
	- f. Nadawanie kodu pacjenta z określeniem ośrodka z którego pochodzi i automatycznym dostępem dla tego ośrodka.
	- g. Edycja i tworzenie nowych ośrodków udostępniających dane do bazy
	- h. Wyszukiwanie sekwencji wg. różnych kryteriów np. podobieństwo kodu genetycznego, wg. mutacji wirusa, wg. kryteriów geograficznych, wg. cech nosiciela wirusa, według wyników badań, wg chorób, wg. daty urodzenia, płci itp.
	- i. Wyszukiwanie pacjentów wg. różnych kryteriów np. mutacji wirusa, kryteriów geograficznych, wyników badań, chorób, polimorfizmów, daty urodzenia, płci itp.
	- j. Eksport wyników wyszukiwania do formatu XLS
	- k. Możliwość zapisania szablonów wyszukiwania
	- l. Generowanie wykresów z wynikami badań
	- m. Zapis informacji o pacjencie (anonimowo) w tym m. in. zapis ścieżki choroby, wyniki badań (biochemiczne i inne), lokalizacja miejsca infekcji, lokalizacja miejsca wykrycia, data urodzenia, pochodzenie etniczne, a także pochodzenia źródła danych o pacjencie, dane na temat zachowania pacjenta.
	- n. Tworzenie i edycja chorób współistniejących, które można przypisać do pacjenta
	- o. Tworzenie i edycja leków wykorzystywanych w ramach terapii
	- p. Prezentacja danych na mapie Polski z podziałem na województwa.
	- q. Wgrywanie danych przez formularz lub poprzez import z plików Excel, z możliwością oceny/korekty wprowadzanych danych oraz przypisania odpowiednich pól.
	- r. Eksport danych pacjenta do formatu Excel
	- s. Zarządzanie sekwencjami referencyjnymi
	- t. Serwis webowy powinien zostać przygotowany w jęz. polskim i angielskim
	- u. Powiadomienia mailowe o nowych rekordach
- 6. Wykonawca zorganizuje i przeprowadzi szkolenie z querowania bazy danych dla osób zatrudnionych w Projekcie lub wskazanych przez Kierownika projektu w terminie przez niego wskazanym.
- 7. Aplikacja da możliwość wygenerowania i eksportu danych do bazy Genbank.